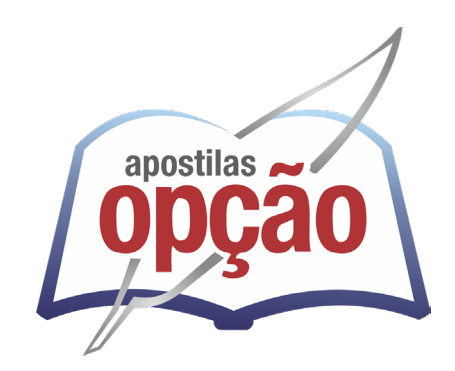

CÓD: OP-166AB-24 7908403553044

# EMBU DAS ARTES-SP CÂMARA MUNICIPAL DE EMBU DAS ARTES - SÃO PAULO

# Auxiliar Administrativo

**EDITAL Nº 01/2024**

# ÍNDICE

# *Língua Portuguesa*

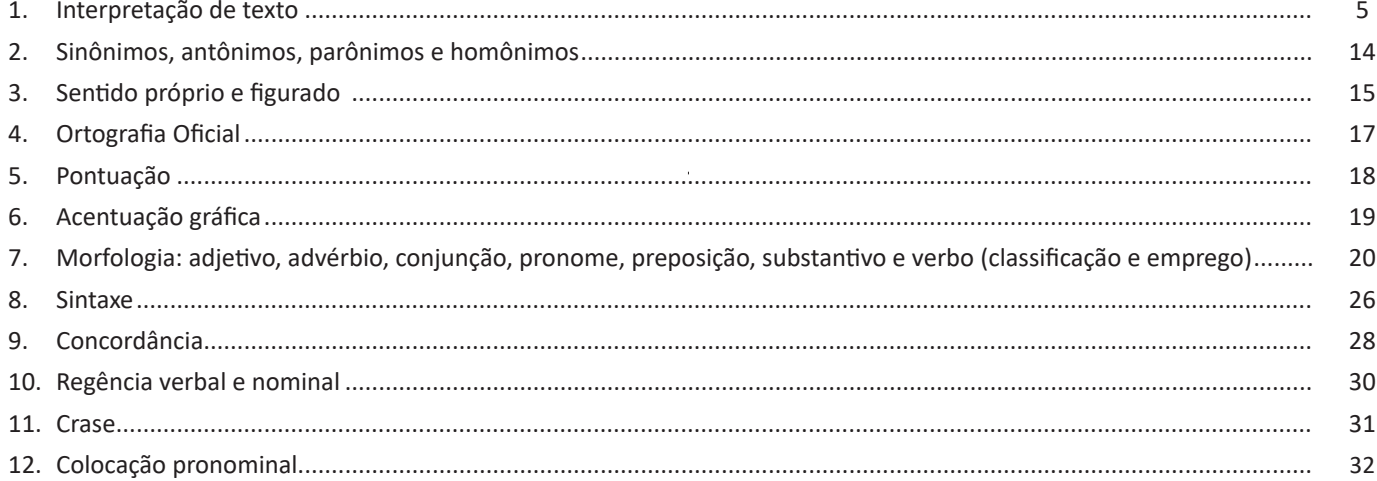

# *Matemática*

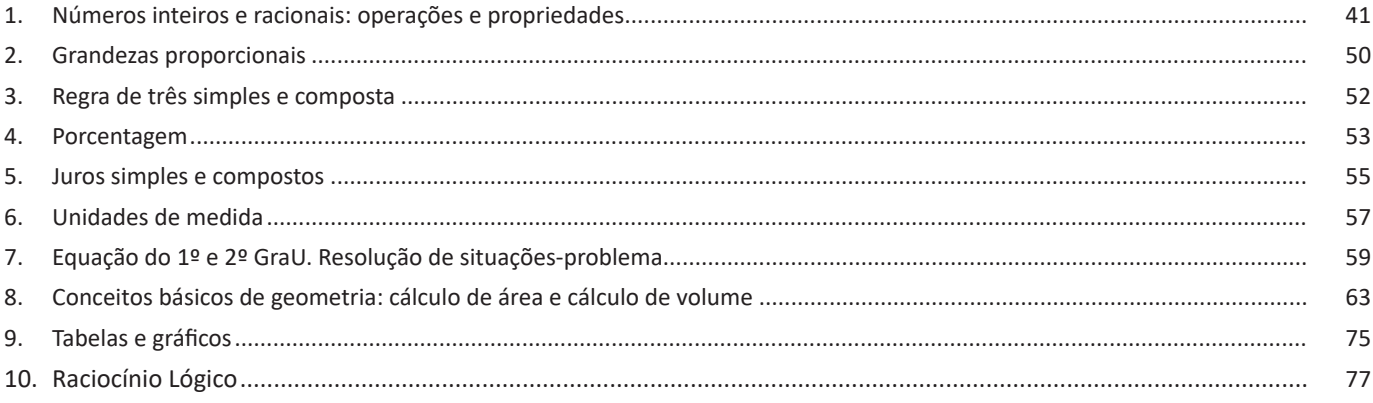

# *Conhecimentos Específicos Auxiliar Administrativo*

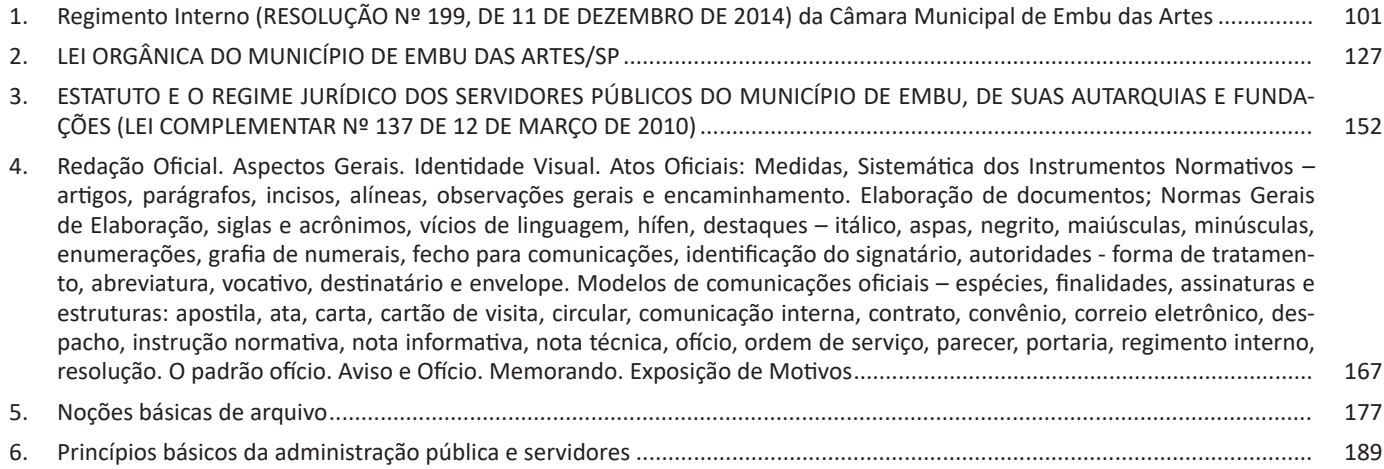

# ÍNDICE

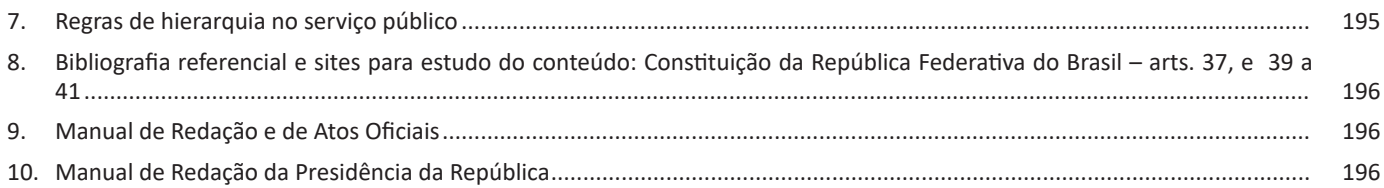

# *Informática*

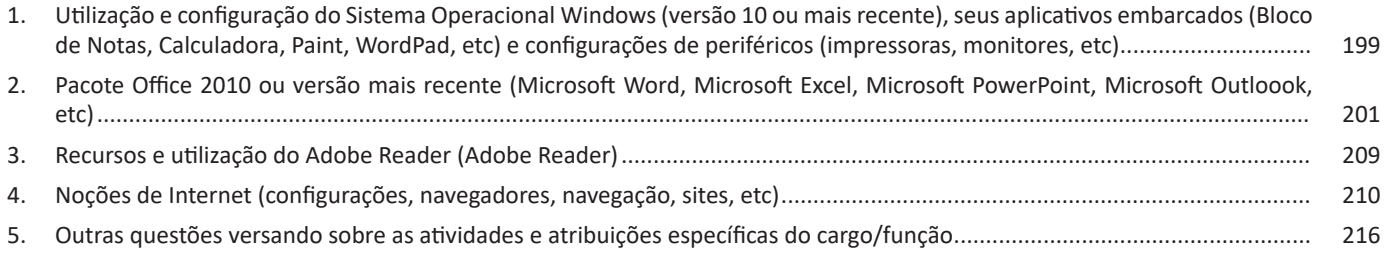

## LÍNGUA PORTUGUESA

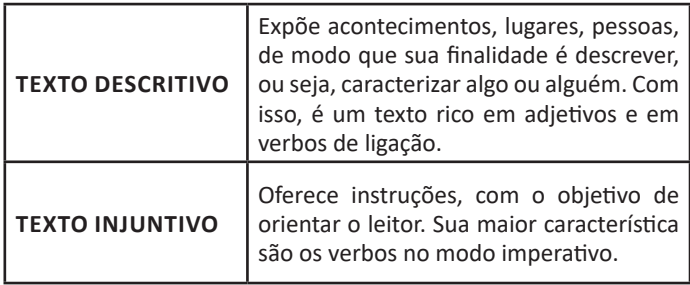

#### **Gêneros textuais**

Existem diferentes nomenclaturas<sup>11</sup> relacionadas à questão dos gêneros, porém nem todas se referem a mesma coisa. É essencial saber distinguir o que é gênero textual, gênero literário e tipo textual. Cada uma dessas classificações é referente aos textos, porém é preciso ter atenção, cada uma possui um significado totalmente diferente da outra. Veja uma breve descrição do que é um gênero literário e um tipo textual:

**Gênero Textuais:** referem-se às formas de organização dos textos de acordo com as diferentes situações de comunicação. Podem ocorrer nas diferentes esferas de comunicação (literária, jornalística, digital, judiciária, entre outras). São exemplos de gêneros textuais: romance, conto, receita, notícia, bula de remédio.

*Gênero Literário –* são os gêneros textuais em que a constituição da forma, a aplicação do estilo autoral e a organização da linguagem possuem uma preocupação estética. São classificados de acordo com a sua forma, podendo ser do gênero lírico, dramático ou épico. **Pode-se afirmar que todo gênero literário é um gênero textual, mas nem todo gênero textual é um gênero literário.**

*Tipo Textual -* é a forma como a linguagem se estrutura dentro de cada um dos gêneros. Refere-se ao emprego dos verbos, podendo ser classificado como narrativo, descritivo, expositivo, dissertativo-argumentativo, injuntivo, preditivo e dialogal. Cada uma dessas classificações varia de acordo como o texto se apresenta e com a finalidade para o qual foi escrito.

Exporemos abaixo os gêneros discursivos mais comuns. Cada um dos gêneros são agrupados segundo a predominância do tipo textual.

A classificação dos gêneros textuais se dá a partir do reconhecimento de certos padrões estruturais que se constituem a partir da função social do texto. No entanto, sua estrutura e seu estilo não são tão limitados e definidos como ocorre na tipologia textual, podendo se apresentar com uma grande diversidade. Além disso, o padrão também pode sofrer modificações ao longo do tempo, assim como a própria língua e a comunicação, no geral.

Alguns exemplos de gêneros textuais:

- Artigo
- Bilhete
- Bula
- Carta
- Conto
- Crônica
- E-mail
- Lista
- *11 O gênero textual também pode ser denominado de gênero discursivo. Essa nomenclatura se altera de acordo com a perspectiva teórica, sendo que em uma as questões discursivas ideológicas e sociais são levadas mais em consideração, enquanto em outra há um enfoque maior na forma. Nesse momento não trabalharemos com essa diferença.*
- Manual
- Notícia
- Poema
- Propaganda
- Receita culinária
- Resenha
- Seminário

Vale lembrar que é comum enquadrar os gêneros textuais em determinados tipos textuais. No entanto, nada impede que um texto literário seja feito com a estruturação de uma receita culinária, por exemplo. Então, fique atento quanto às características, à finalidade e à função social de cada texto analisado.

#### **Gêneros Textuais e** Gêneros Literários

Conforme o próprio nome indica, os gêneros textuais se referem a qualquer tipo de texto, enquanto os gêneros literários se referem apenas aos textos literários.

Os gêneros literários são divisões feitas segundo características formais comuns em obras literárias, agrupando-as conforme critérios estruturais, contextuais e semânticos, entre outros.

- Gênero lírico;
- Gênero épico ou narrativo;
- Gênero dramático.

#### *Gênero Lírico*

É certo tipo de texto no qual um eu lírico (a voz que fala no poema e que nem sempre corresponde à do autor) exprime suas emoções, ideias e impressões em face do mundo exterior. Normalmente os pronomes e os verbos estão em 1ª pessoa e há o predomínio da função emotiva da linguagem.

#### *Elegia*

Um texto de exaltação à morte de alguém, sendo que a morte é elevada como o ponto máximo do texto. O emissor expressa tristeza, saudade, ciúme, decepção, desejo de morte. É um poema melancólico. Um bom exemplo é a peça *Roan e Yufa*, de William Shakespeare.

#### *Epitalâmia*

Um texto relativo às noites nupciais líricas, ou seja, noites românticas com poemas e cantigas. Um bom exemplo de epitalâmia é a peça *Romeu e Julieta nas noites nupciais*.

#### *Ode (ou hino)*

É o poema lírico em que o emissor faz uma homenagem à pátria (e aos seus símbolos), às divindades, à mulher amada, ou a alguém ou algo importante para ele. O hino é uma ode com acompanhamento musical.

#### *Idílio (ou écloga)*

Poema lírico em que o emissor expressa uma homenagem à natureza, às belezas e às riquezas que ela dá ao homem. É o poema bucólico, ou seja, que expressa o desejo de desfrutar de tais belezas e riquezas ao lado da amada (pastora), que enriquece ainda mais a paisagem, espaço ideal para a paixão. A écloga é um idílio com diálogos (muito rara).

13

## LÍNGUA PORTUGUESA

#### *Sátira*

É o poema lírico em que o emissor faz uma crítica a alguém ou a algo, em tom sério ou irônico. Tem um forte sarcasmo, pode abordar críticas sociais, a costumes de determinada época, assuntos políticos, ou pessoas de relevância social.

#### *Acalanto*

Canção de ninar.

#### *Acróstico*

Composição lírica na qual as letras iniciais de cada verso formam uma palavra ou frase. Ex.:

## *Amigos são*

*Muitas vezes os Irmãos que escolhemos. Zelosos, eles nos*

*Ajudam e*

*Dedicam-se por nós, para que nossa relação seja verdadeira e Eterna*

*https://www.todamateria.com.br/acrostico/*

#### *Balada*

Uma das mais primitivas manifestações poéticas, são cantigas de amigo (elegias) com ritmo característico e refrão vocal que se destinam à dança.

#### *Canção (ou Cantiga, Trova)*

Poema oral com acompanhamento musical.

#### *Gazal (ou Gazel)*

Poesia amorosa dos persas e árabes; odes do oriente médio.

#### **Soneto**

É um texto em poesia com 14 versos, dividido em dois quartetos e dois tercetos.

#### *Vilancete*

São as cantigas de autoria dos poetas vilões (cantigas de escárnio e de maldizer); satíricas, portanto.

#### *Gênero Épico ou Narrativo*

Na Antiguidade Clássica, os padrões literários reconhecidos eram apenas o épico, o lírico e o dramático. Com o passar dos anos, o gênero épico passou a ser considerado apenas uma variante do gênero literário narrativo, devido ao surgimento de concepções de prosa com características diferentes: o romance, a novela, o conto, a crônica, a fábula.

#### **Épico (ou Epopeia)**

Os textos épicos são geralmente longos e narram histórias de um povo ou de uma nação, envolvem aventuras, guerras, viagens, gestos heroicos, etc. Normalmente apresentam um tom de exaltação, isto é, de valorização de seus heróis e seus feitos. Dois exemplos são *Os Lusíadas*, de Luís de Camões, e *Odisseia*, de Homero.

#### *Ensaio*

É um texto literário breve, situado entre o poético e o didático, expondo ideias, críticas e reflexões morais e filosóficas a respeito de certo tema. É menos formal e mais flexível que o tratado.

Consiste também na defesa de um ponto de vista pessoal e subjetivo sobre um tema (humanístico, filosófico, político, social, cultural, moral, comportamental, etc.), sem que se paute em formalidades como documentos ou provas empíricas ou dedutivas de caráter científico. Exemplo: *Ensaio sobre a tolerância*, de John Locke.

#### *Gênero Dramático*

Trata-se do texto escrito para ser encenado no teatro. Nesse tipo de texto, não há um narrador contando a história. Ela "acontece" no palco, ou seja, é representada por atores, que assumem os papéis das personagens nas cenas.

#### *Tragédia*

É a representação de um fato trágico, suscetível de provocar compaixão e terror. Aristóteles afirmava que a tragédia era *"uma representação duma ação grave, de alguma extensão e completa, em linguagem figurada, com atores agindo, não narrando, inspirando dó e terror"*. Ex.: *Romeu e Julieta,* de Shakespeare.

#### *Farsa*

A farsa consiste no exagero do cômico, graças ao emprego de processos como o absurdo, as incongruências, os equívocos, a caricatura, o humor primário, as situações ridículas e, em especial, o engano.

#### *Comédia*

É a representação de um fato inspirado na vida e no sentimento comum, de riso fácil. Sua origem grega está ligada às festas populares.

#### *Tragicomédia*

Modalidade em que se misturam elementos trágicos e cômicos. Originalmente, significava a mistura do real com o imaginário.

#### *Poesia de cordel*

Texto tipicamente brasileiro em que se retrata, com forte apelo linguístico e cultural nordestinos, fatos diversos da sociedade e da realidade vivida por este povo.

## **SINÔNIMOS, ANTÔNIMOS, PARÔNIMOS E HOMÔNI-MOS**

Este é um estudo da **semântica**, que pretende classificar os sentidos das palavras, as suas relações de sentido entre si. Conheça as principais relações e suas características:

#### **Sinonímia e antonímia**

As palavras **sinônimas** são aquelas que apresentam significado semelhante, estabelecendo relação de proximidade. **Ex:** *inteligente <*—*> esperto*

Já as palavras **antônimas** são aquelas que apresentam significados opostos, estabelecendo uma relação de contrariedade. **Ex:** *forte <—> fraco*

#### **Parônimos e homônimos**

As palavras **parônimas** são aquelas que possuem grafia e pronúncia semelhantes, porém com significados distintos.

**Ex**: *cumprimento* (saudação) X *comprimento* (extensão); *tráfego* (trânsito) X *tráfico* (comércio ilegal).

MATEMÁTICA

Logo: Temos que: Esmeralda não é fada(V) Bongrado não é elfo (V) Monarca não é um centauro (V)

Como a conclusão parte da conjunção, o mesmo só será verdadeiro quando todas as afirmativas forem verdadeiras, logo, a única que contém esse valor lógico é:

Esmeralda não é uma fada, e Monarca não é um centauro. **Resposta: B**

# **LÓGICA MATEMÁTICA QUALITATIVA**

Aqui veremos questões que envolvem correlação de elementos, pessoas e objetos fictícios, através de dados fornecidos. Vejamos o passo a passo:

**01.** Três homens, Luís, Carlos e Paulo, são casados com Lúcia, Patrícia e Maria, mas não sabemos quem ê casado com quem. Eles trabalham com Engenharia, Advocacia e Medicina, mas também não sabemos quem faz o quê. Com base nas dicas abaixo, tente descobrir o nome de cada marido, a profissão de cada um e o nome de suas esposas.

a) O médico é casado com Maria.

b) Paulo é advogado.

c) Patrícia não é casada com Paulo.

d) Carlos não é médico.

Vamos montar o passo a passo para que você possa compreender como chegar a conclusão da questão.

**1º passo** – vamos montar uma tabela para facilitar a visualização da resolução, a mesma deve conter as informações prestadas no enunciado, nas quais podem ser divididas em três grupos: homens, esposas e profissões.

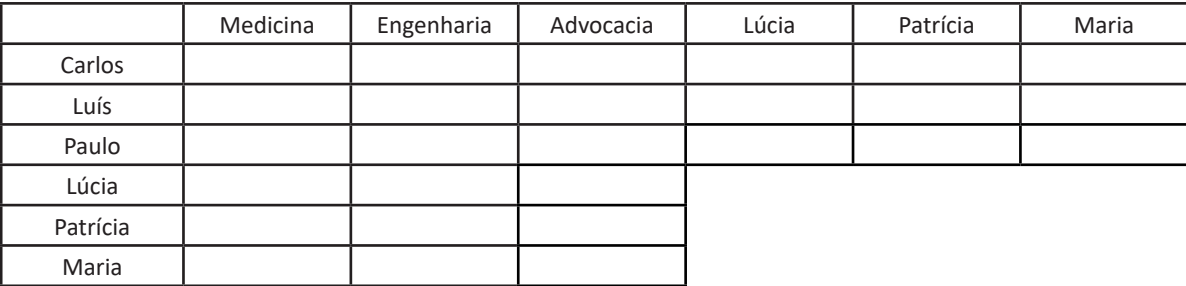

Também criamos abaixo do nome dos homens, o nome das esposas.

#### **2º passo** – construir a tabela gabarito.

Essa tabela não servirá apenas como gabarito, mas em alguns casos ela é **fundamental** para que você enxergue informações que ficam meio escondidas na tabela principal. Uma tabela complementa a outra, podendo até mesmo que você chegue a conclusões acerca dos grupos e elementos.

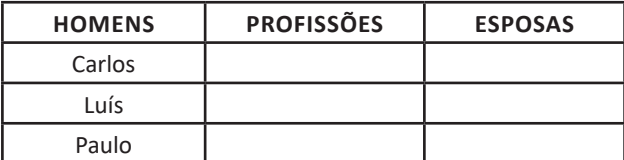

MATEMÁTICA

**3º passo** preenchimento de nossa tabela, com as informações mais óbvias do problema, aquelas que não deixam margem a nenhuma dúvida. Em nosso exemplo:

**- O médico é casado com Maria**: marque um "S" na tabela principal na célula comum a "Médico" e "Maria", e um "N" nas demais células referentes a esse "S".

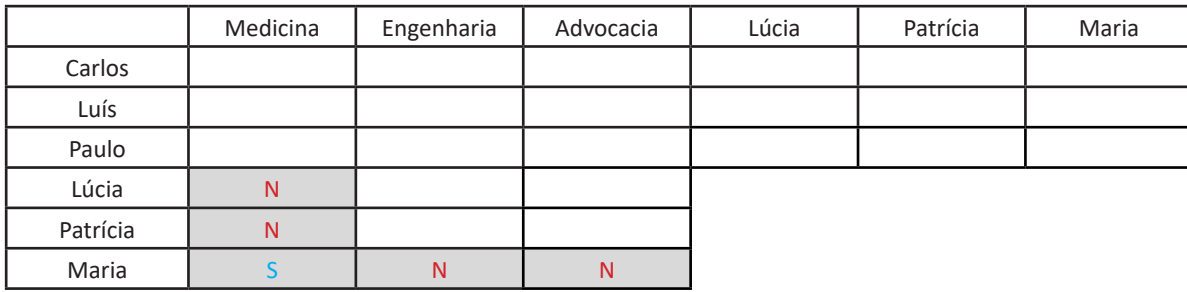

**ATENÇÃO: se o médico é casado com Maria, ele NÃO PODE ser casado com Lúcia e Patrícia, então colocamos "N" no cruzamento de Medicina e elas. E se Maria é casada com o médico, logo ela NÃO PODE ser casada com o engenheiro e nem com o advogado (logo colocamos "N" no cruzamento do nome de Maria com essas profissões).** 

**– Paulo é advogado:** Vamos preencher as duas tabelas (tabela gabarito e tabela principal) agora.

**– Patrícia não é casada com Paulo:** Vamos preencher com "N" na tabela principal

**– Carlos não é médico:** preenchemos com um "N" na tabela principal a célula comum a Carlos e "médico".

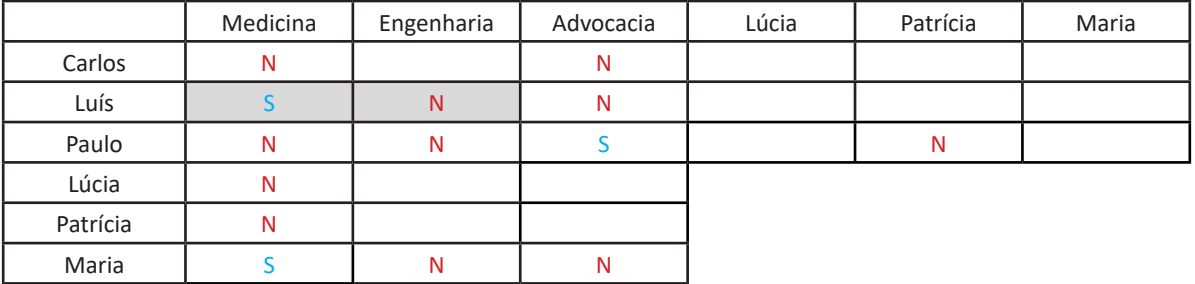

Notamos aqui que Luís então é o médico, pois foi a célula que ficou em branco. Podemos também completar a tabela gabarito. Novamente observamos uma célula vazia no cruzamento de Carlos com Engenharia. Marcamos um "S" nesta célula. E preenchemos sua tabela gabarito.

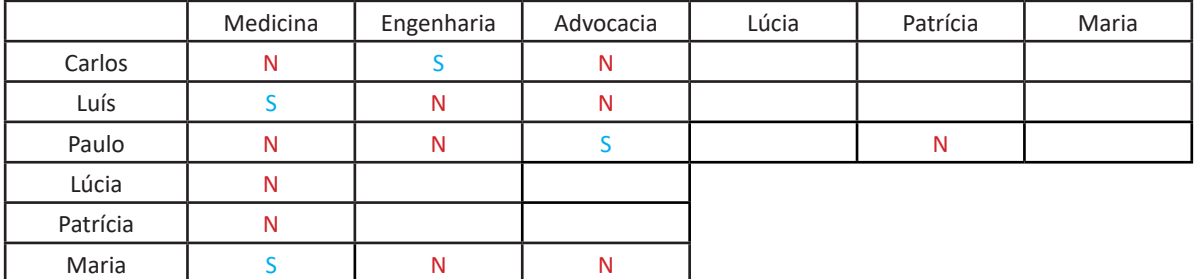

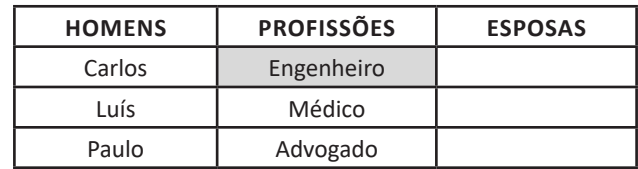

## INFORMÁTICA

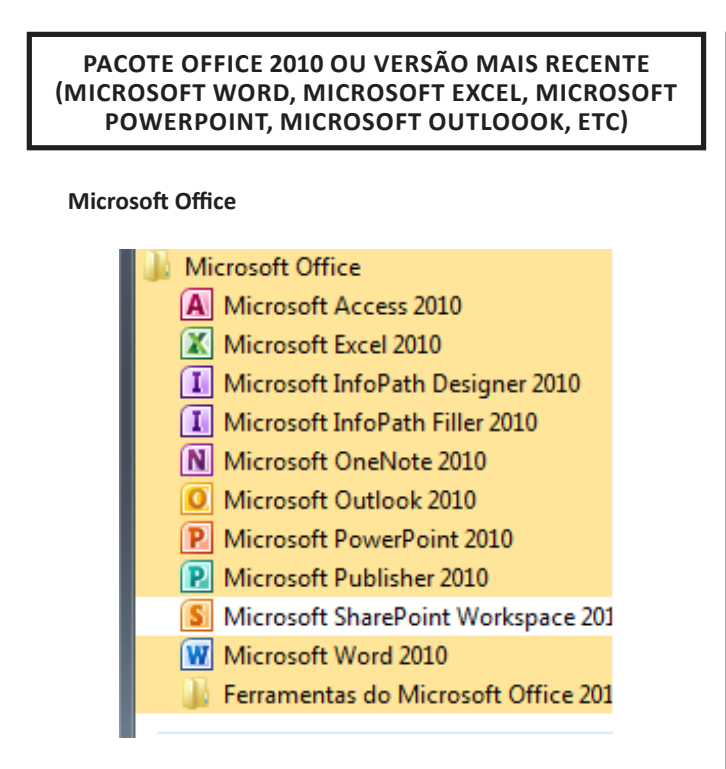

O Microsoft Office é um conjunto de aplicativos essenciais para uso pessoal e comercial, ele conta com diversas ferramentas, mas em geral são utilizadas e cobradas em provas o Editor de Textos – Word, o Editor de Planilhas – Excel, e o Editor de Apresentações – PowerPoint. A seguir verificamos sua utilização mais comum:

#### **Word**

O Word é um editor de textos amplamente utilizado. Com ele podemos redigir cartas, comunicações, livros, apostilas, etc. Vamos então apresentar suas principais funcionalidades.

#### **• Área de trabalho do Word**

Nesta área podemos digitar nosso texto e formata-lo de acordo com a necessidade.

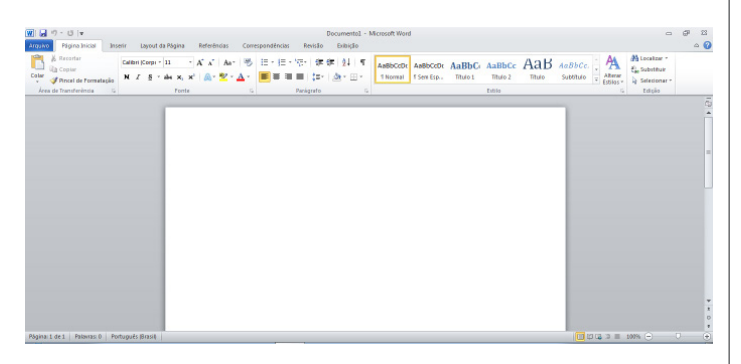

#### **• Iniciando um novo documento**

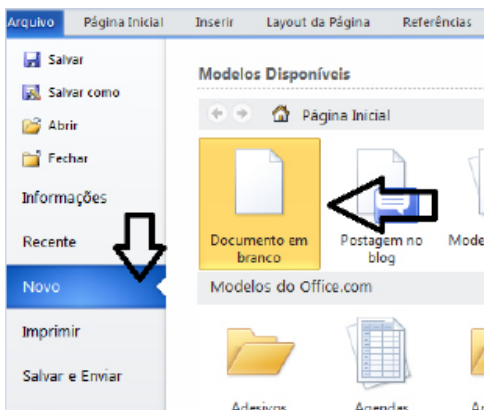

A partir deste botão retornamos para a área de trabalho do Word, onde podemos digitar nossos textos e aplicar as formatações desejadas.

#### **• Alinhamentos**

Ao digitar um texto, frequentemente temos que alinhá-lo para atender às necessidades. Na tabela a seguir, verificamos os alinhamentos automáticos disponíveis na plataforma do Word.

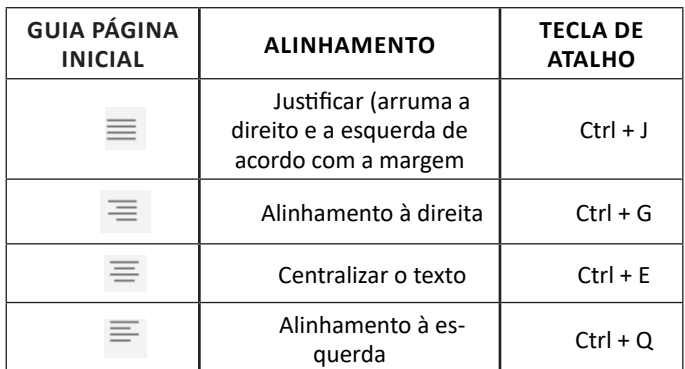

## **• Formatação de letras (Tipos e Tamanho)**

Presente em *Fonte*, na área de ferramentas no topo da área de trabalho, é neste menu que podemos formatar os aspectos básicos de nosso texto. Bem como: tipo de fonte, tamanho (ou pontuação), se será maiúscula ou minúscula e outros itens nos recursos automáticos.

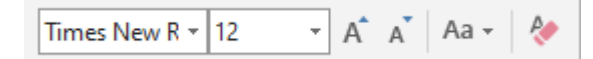

**GUIA PÁGINA INICIAL FUNÇÃO**

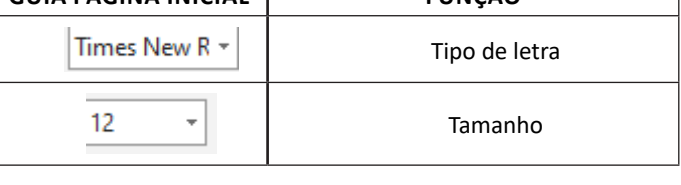

# INFORMÁTICA

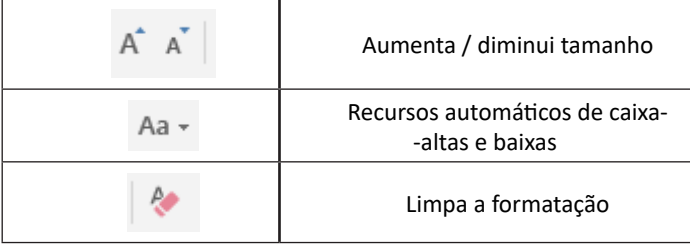

#### **• Marcadores**

Muitas vezes queremos organizar um texto em tópicos da seguinte forma:

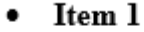

- Item 2
- Item 2

Podemos então utilizar na página inicial os botões para operar diferentes tipos de marcadores automáticos:

$$
\sum_{i=1}^{n-1} \left\lfloor \frac{a_i}{2} \right\rfloor \left\lfloor \frac{a_i}{2} \right\rfloor \left\lfloor \frac{a_i - 1}{2} \right\rfloor
$$

• Outros Recursos interessantes:

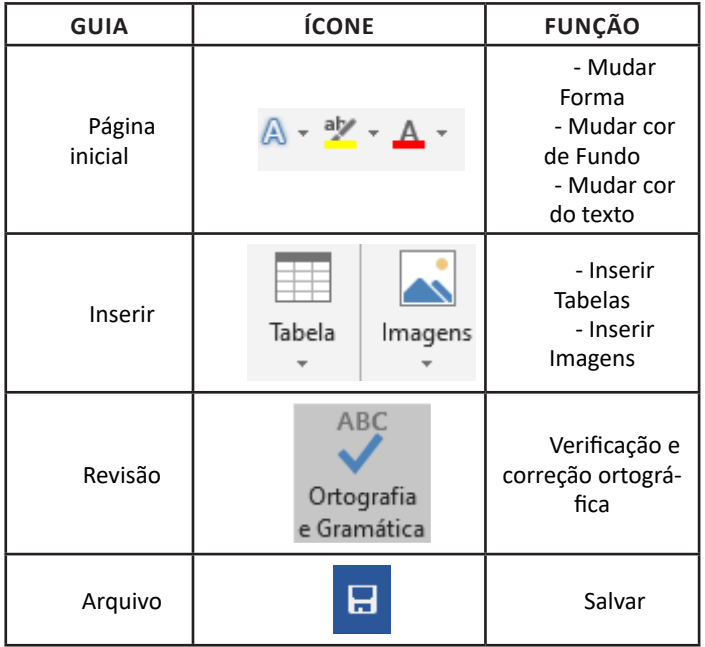

#### **Excel**

O Excel é um editor que permite a criação de tabelas para cálculos automáticos, análise de dados, gráficos, totais automáticos, dentre outras funcionalidades importantes, que fazem parte do dia a dia do uso pessoal e empresarial.

São exemplos de planilhas:

- Planilha de vendas;
- Planilha de custos.

Desta forma ao inserirmos dados, os valores são calculados automaticamente.

#### **• Mas como é uma planilha de cálculo?**

– Quando inseridos em alguma célula da planilha, os dados são calculados automaticamente mediante a aplicação de fórmulas específicas do aplicativo.

– A unidade central do Excel nada mais é que o cruzamento entre a linha e a coluna. No exemplo coluna A, linha 2 ( A2 )

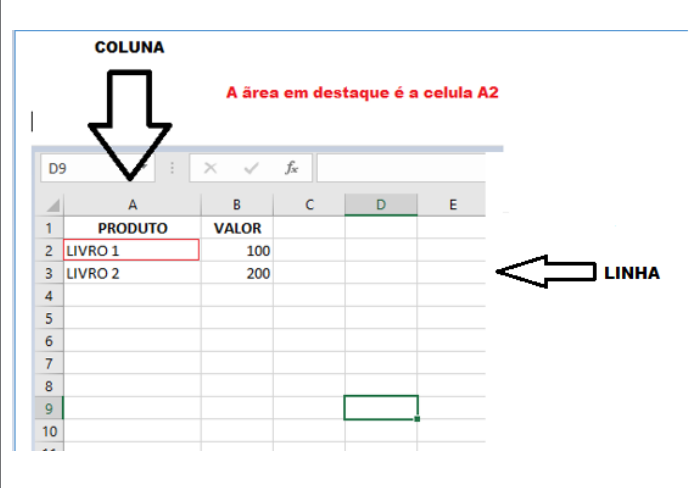

– Podemos também ter o intervalo A1..B3

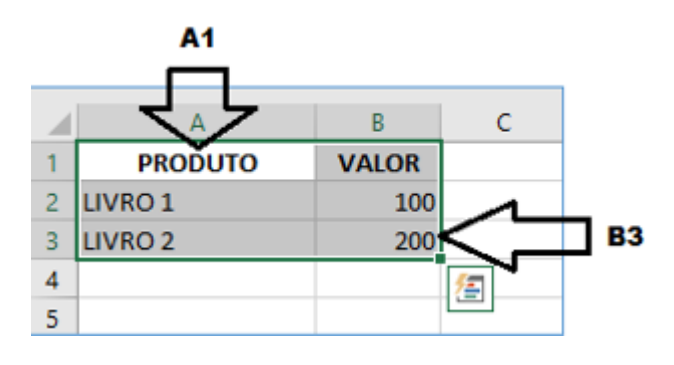

– Para inserirmos dados, basta posicionarmos o cursor na célula, selecionarmos e digitarmos. Assim se dá a iniciação básica de uma planilha.

 $(202)$